#### **С++26 Летняя встреча ISO WG21**

Полухин Антон Эксперт разработчик C++

## Содержание

1. static\_assert

- 7. \*function\*
- $2.$ 8. constexpr
- 3. to\_string

9. submdspan

4. Hazard Pointer

10. И ещё...

- **5. RCU**
- 6. native\_handle()

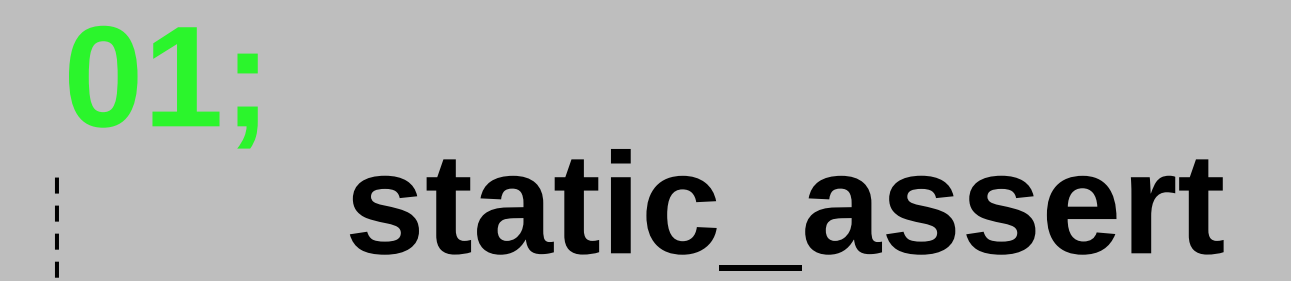

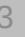

template <class T, std::size\_t Size, std::size\_t Alignment> class **FastPimpl** final;

template <class T, std::size\_t Size, std::size\_t Alignment> class **FastPimpl** final { public:  $/$ / $\ldots$ 

```
 alignas(Alignment) std::byte storage_[Size];
};
```

```
template <class T, std::size_t Size, std::size_t Alignment>
class FastPimpl final {
public:
 //\ldots
```

```
 ~FastPimpl() noexcept { // Used in `*cpp` only
   Validate<sizeof(T), alignof(T)>();
   reinterpret_cast<T*>(&storage_)->~T();
 }
```

```
 alignas(Alignment) std::byte storage_[Size];
};
```

```
template <class T, std::size_t Size, std::size_t Alignment>
class FastPimpl final {
public:
 //\ldots
```

```
 ~FastPimpl() noexcept { // Used in `*cpp` only
   Validate<sizeof(T), alignof(T)>();
   reinterpret_cast<T*>(&storage_)->~T();
 }
```

```
 alignas(Alignment) std::byte storage_[Size];
};
```

```
template <class T, std::size_t Size, std::size_t Alignment>
class FastPimpl final {
 public:
  // ...
   ~FastPimpl() noexcept { // Used in `*cpp` only
     Validate<sizeof(T), alignof(T)>();
     reinterpret_cast<T*>(&storage_)->~T();
 }
```

```
 template <std::size_t ActualSize, std::size_t ActualAlignment>
 static void Validate() noexcept {
  static assert(Size == ActualSize, "invalid Size: Size == sizeof(T) failed");
   static_assert(Alignment == ActualAlignment,
                 "invalid Alignment: Alignment == alignof(T) failed");
 }
 alignas(Alignment) std::byte storage_[Size];
```

```
};
```

```
template <class T, std::size_t Size, std::size_t Alignment>
class FastPimpl final {
 public:
  // ...
   ~FastPimpl() noexcept { // Used in `*cpp` only
     Validate<sizeof(T), alignof(T)>();
     reinterpret_cast<T*>(&storage_)->~T();
   }
```

```
 template <std::size_t ActualSize, std::size_t ActualAlignment>
 static void Validate() noexcept {
   static_assert(Size == ActualSize, "invalid Size: Size == sizeof(T) failed");
   static_assert(Alignment == ActualAlignment,
                 "invalid Alignment: Alignment == alignof(T) failed");
 }
 alignas(Alignment) std::byte storage_[Size];
```

```
};
```

```
template <class T, std::size_t Size, std::size_t Alignment>
class FastPimpl final {
 public:
  // ...
   ~FastPimpl() noexcept { // Used in `*cpp` only
     Validate<sizeof(T), alignof(T)>();
     reinterpret_cast<T*>(&storage_)->~T();
   }
```

```
 template <std::size_t ActualSize, std::size_t ActualAlignment>
 static void Validate() noexcept {
  static assert(Size == ActualSize, "invalid Size: Size == sizeof(T) failed");
   static_assert(Alignment == ActualAlignment,
                 "invalid Alignment: Alignment == alignof(T) failed");
 }
 alignas(Alignment) std::byte storage_[Size];
```

```
};
```
<source>: error: static assertion failed: invalid Size: Size == sizeof(T) failed

<source>: In instantiation of 'void FastPimpl<T, Size, Alignment>::validate() [with int ActualSize = 32; int ActualAlignment = 8;  $T = std:string;$  int Size = 8; int Alignment = 8]'

<source>: error: static assertion failed: **invalid Size: Size == sizeof(T) failed**

<source>: In instantiation of 'void FastPimpl<T, Size, Alignment>::validate() [with int ActualSize = 32; int ActualAlignment = 8;  $T = std:string;$  int Size = 8; int Alignment = 8]'

<source>: error: static assertion failed: invalid Size: Size == sizeof(T) failed

<source>: In instantiation of 'void FastPimpl<T, Size, Alignment>::validate() [with int ActualSize =  $32$ ; int ActualAlignment =  $8$ ; T =  $std$ :  $string$ ; int  $Size$  =  $8$ ; int  $Alignment$  =  $8$ ]'

```
template <class T, std::size_t Size, std::size_t Alignment>
class FastPimpl final {
  // \ldots
```

```
private:
  template <std::size_t ActualSize, std::size_t ActualAlignment>
  static void Validate() noexcept {
    static_assert(
        Size == ActualSize,
        fmt::format("Template argument 'Size' should be {}", ActualSize).c_str()
    );
    static_assert(
        Alignment == ActualAlignment,
        fmt::format("Template argument 'Alignment' should be {}", ActualAlignment).c_str()
    );
 }
  alignas(Alignment) std::byte storage_[Size];
```
};

```
template <class T, std::size_t Size, std::size_t Alignment>
class FastPimpl final {
  // \dots
```

```
private:
   template <std::size_t ActualSize, std::size_t ActualAlignment>
   static void Validate() noexcept {
     static_assert(
         Size == ActualSize,
         fmt::format("Template argument 'Size' should be {}", ActualSize).c_str()
     );
     static_assert(
         Alignment == ActualAlignment,
         fmt::format("Template argument 'Alignment' should be {}", ActualAlignment).c_str()
     );
 }
   alignas(Alignment) std::byte storage_[Size];
};
```
<source>: error: static assertion failed: Template argument 'Size' should be 32

<source>: error: static assertion failed: **Template argument 'Size' should be 32**

<source>: error: static assertion failed: Template argument 'Size' should be 32

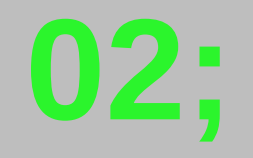

```
template <class T>
std::size_t list_count(const T& list) {
std::size_t count = 0;
for (const auto& x: list) {
      ++ count;
 }
return count;
}
```

```
template <class T>
std::size_t list_count(const T& list) {
std::size_t count = 0;
for (const auto& x: list) {
      ++ count;
 }
return count;
}
```

```
template <class T>
std::size_t list_count(const T& list) {
std::size_t count = 0;
for (const auto& x: list) {
      ++ count;
 }
return count;
}
```

```
<source>:12:19: warning: unused variable 'x' [-Wunused-variable]
 for (const auto& x: list) {
                     \boldsymbol{\wedge}
```

```
template <class T>
std::size_t list_count(const T& list) {
 std::size_t count = 0;
for ([[maybe_unused]] const auto& x: list) {
      ++ count;
 }
return count;
}
```

```
template <class T>
std::size_t list_count(const T& list) {
 std::size_t count = 0;
for ([[maybe_unused]] const auto& x: list) {
      ++ count;
 }
return count;
}
```

```
template <class T>
std::size_t list_count(const T& list) {
 std::size_t count = 0;
for ([[maybe_unused]] const auto& x: list) {
      ++ count;
 }
return count;
}
```

```
template <class T>
std::size_t list_count(const T& list) {
 std::size_t count = 0;
for (const auto& _: list) { // OK в С++26
     ++ count;
 }
return count;
}
```

```
template <class T>
std::size_t list_count_and_insert(T& list) {
 std::size_t count = 0;
for (const auto& _: list) { // OK в С++26
     ++ count;
 }
 auto = list.insert(count); // OK в C++26
 auto = list.insert(count); // OK в C++26
 auto = list.insert(count); // OK в C++26
 return count;
```
}

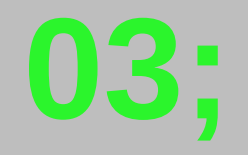

## to\_string

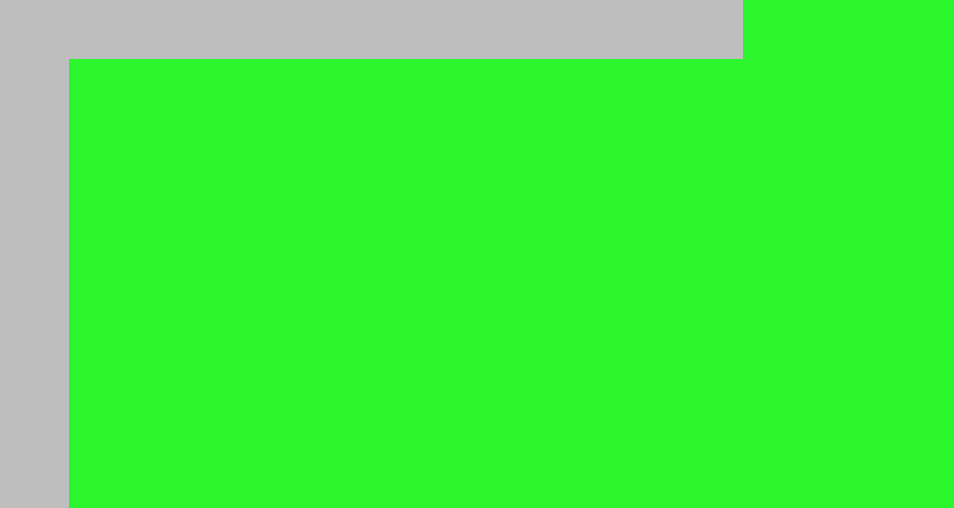

auto  $s = std::to_string(1e-7);$ 

auto s = std::to\_string(1e-7); // C++20: "0.000000"

auto s = std::to\_string(1e-7); // C++20: "0.000000" или "0,000000"

auto s = std::to\_string(1e-7); // C++20: "0.000000" или "0,000000"  $1/$  C++26: "1e-7"
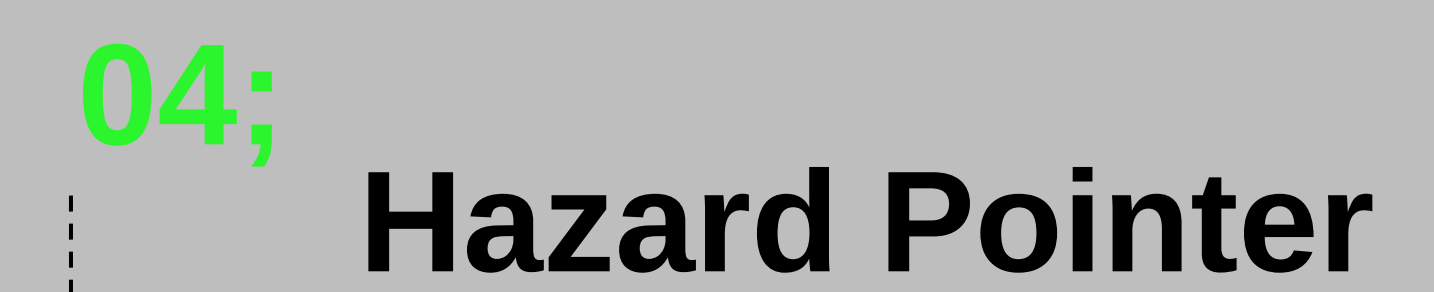

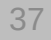

struct **Data** : **std**::**hazard\_pointer\_obj\_base**<**Data**>  $\{ / *$  members  $*/$  };

struct **Data** : **std**::**hazard\_pointer\_obj\_base**<**Data**>  $\{ / *$  members  $*/$  };

std::atomic<Data\*> pdata\_;

```
struct Data : std::hazard_pointer_obj_base<Data>
\{ / * members */ };
```

```
std::atomic<Data*> pdata_;
```

```
template <typename Func>
void reader_op(Func userFn) {
     std::hazard_pointer h = std::make_hazard_pointer();
     Data* p = h.protect(pdata_);
     userFn(p);
}
```

```
struct Data : std::hazard_pointer_obj_base<Data>
\{ / * members */ };
```

```
std::atomic<Data*> pdata_;
```

```
template <typename Func>
void reader_op(Func userFn) {
     std::hazard_pointer h = std::make_hazard_pointer();
    Data* p = h.protect(pdata_ userFn(p);
}
```

```
struct Data : std::hazard_pointer_obj_base<Data>
\{ / * members */ };
```

```
std::atomic<Data*> pdata_;
```

```
template <typename Func>
void reader_op(Func userFn) {
     std::hazard_pointer h = std::make_hazard_pointer();
     Data* p = h.protect(pdata_);
     userFn(p);
}
```

```
struct Data : std::hazard_pointer_obj_base<Data>
\{ / * members */ };
```

```
std::atomic<Data*> pdata_;
```

```
template <typename Func>
void reader_op(Func userFn) {
     std::hazard_pointer h = std::make_hazard_pointer();
    Data* p = h.protect(pdata_ userFn(p);
}
```

```
struct Data : std::hazard_pointer_obj_base<Data>
\{ / * members */ };
```

```
std::atomic<Data*> pdata_;
```

```
template <typename Func>
void reader_op(Func userFn) {
     std::hazard_pointer h = std::make_hazard_pointer();
     Data* p = h.protect(pdata_);
     userFn(p);
}
```

```
struct Data : std::hazard_pointer_obj_base<Data>
\{ /* members */ };
```

```
std::atomic<Data*> pdata_;
```

```
template <typename Func>
void reader_op(Func userFn) {
     std::hazard_pointer h = std::make_hazard_pointer();
    Data* p = h.protect(pdata_ userFn(p);
}
void writer(Data* newdata) {
     Data* old = pdata_.exchange(newdata);
     old->retire();
```

```
}
```

```
struct Data : std::hazard_pointer_obj_base<Data>
\{ / * members */ };
```

```
std::atomic<Data*> pdata_;
```

```
template <typename Func>
void reader_op(Func userFn) {
     std::hazard_pointer h = std::make_hazard_pointer();
    Data* p = h.protect(pdata_ userFn(p);
}
void writer(Data* newdata) {
     Data* old = pdata_.exchange(newdata);
     old->retire();
```

```
}
```

```
struct Data : std::hazard_pointer_obj_base<Data>
\{ / * members */ };
```

```
std::atomic<Data*> pdata_;
```

```
template <typename Func>
void reader_op(Func userFn) {
     std::hazard_pointer h = std::make_hazard_pointer();
    Data* p = h.protect(pdata_ userFn(p);
}
void writer(Data* newdata) {
     Data* old = pdata_.exchange(newdata);
     old->retire();
```

```
}
```

```
struct Data : std::hazard_pointer_obj_base<Data>
\{ /* members */ };
```

```
std::atomic<Data*> pdata_;
```

```
template <typename Func>
void reader_op(Func userFn) {
     std::hazard_pointer h = std::make_hazard_pointer();
    Data* p = h.protect(pdata_ userFn(p);
}
void writer(Data* newdata) {
     Data* old = pdata_.exchange(newdata);
     old->retire();
```

```
}
```

```
struct Data : std::hazard_pointer_obj_base<Data>
\{ /* members */ };
```

```
std::atomic<Data*> pdata_;
```

```
template <typename Func>
void reader_op(Func userFn) {
     std::hazard_pointer h = std::make_hazard_pointer();
     Data* p = h.protect(pdata_);
     userFn(p);
}
void writer(Data* newdata) {
     Data* old = pdata_.exchange(newdata);
     old->retire();
}
```

```
struct Data : std::hazard_pointer_obj_base<Data>
\{ / * members */ };
```

```
std::atomic<Data*> pdata_;
```

```
template <typename Func>
void reader_op(Func userFn) {
     std::hazard_pointer h = std::make_hazard_pointer();
    Data* p = h.protect(pdata_ userFn(p);
}
void writer(Data* newdata) {
     Data* old = pdata_.exchange(newdata);
     old->retire();
```
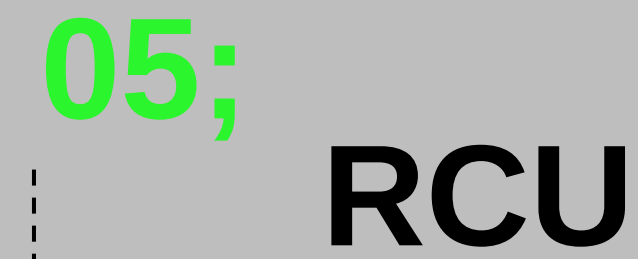

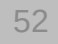

```
struct Data
: std::rcu_obj_base
<Data
>
\{ / * members */ };
std::atomic<Data*> pdata_;
template <tvpename Func>
void reader_op
(Func userFn
)
{
     std::scoped_lock l(std::rcu_default_domain());
Data* p = pdata:userFn(p):
}
void writer
(Data
* newdata
)
{
 Data
* old
= pdata_.exchange(newdata);
     old->retire(); }
```

```
struct Data : std::rcu_obj_base<Data>
\{ /* members */ };
```

```
std::atomic<Data*> pdata ;
```

```
template <typename Func>
void reader_op(Func userFn) {
     std::scoped_lock l(std::rcu_default_domain());
    Data* p = pdata;
     userFn(p);
}
```

```
void writer(Data* newdata) {
     Data* old = pdata_.exchange(newdata);
     old->retire();
}
```

```
struct Data : std::hazard_pointer_obj_base<Data>
\{ /* members */ };
```

```
std::atomic<Data*> pdata_;
```

```
template <typename Func>
void reader_op(Func userFn) {
     std::hazard_pointer h = std::make_hazard_pointer();
    Data* p = h.protect(pdata_ userFn(p);
}
```

```
void writer(Data* newdata) {
     Data* old = pdata_.exchange(newdata);
     old->retire();
}
```

```
struct Data : std::rcu_obj_base<Data>
\{ /* members */ };
```

```
std::atomic<Data*> pdata ;
```

```
template <typename Func>
void reader_op(Func userFn) {
     std::scoped_lock l(std::rcu_default_domain());
     Data* p = pdata_;
     userFn(p);
}
void writer(Data* newdata) {
     Data* old = pdata_.exchange(newdata);
     old->retire();
}
```

```
struct Data : std::hazard_pointer_obj_base<Data>
\{ / * members */ \};
```

```
std::atomic<Data*> pdata_;
```

```
template <typename Func>
void reader_op(Func userFn) {
     std::hazard_pointer h = std::make_hazard_pointer();
     Data* p = h.protect(pdata_);
     userFn(p);
}
```

```
void writer(Data* newdata) {
     Data* old = pdata_.exchange(newdata);
     old->retire();
}
```

```
struct Data : std::rcu_obj_base<Data>
\{ /* members */ };
```

```
std::atomic<Data*> pdata ;
```

```
template <typename Func>
void reader_op(Func userFn) {
     std::scoped_lock l(std::rcu_default_domain());
    Data* p = pdata;
     userFn(p);
}
```

```
void writer(Data* newdata) {
     Data* old = pdata_.exchange(newdata);
     old->retire();
}
```

```
struct Data : std::hazard_pointer_obj_base<Data>
\{ /* members */ };
```

```
std::atomic<Data*> pdata_;
```

```
template <typename Func>
void reader_op(Func userFn) {
     std::hazard_pointer h = std::make_hazard_pointer();
    Data* p = h.protect(pdata_ userFn(p);
}
```

```
void writer(Data* newdata) {
     Data* old = pdata_.exchange(newdata);
     old->retire();
}
```

```
struct Data : std::rcu_obj_base<Data>
\{ /* members */ };
```

```
std::atomic<Data*> pdata_;
```

```
template <typename Func>
void reader_op(Func userFn) {
     std::scoped_lock l(std::rcu_default_domain());
    Data* p = pdata;
     if (p) userFn(p);
}
```

```
void writer(Data* newdata) {
     Data* old = pdata_.exchange(newdata);
     if (old) old->retire();
}
```

```
void shutdown() {
     writer(nullptr);
     std::rcu_synchronize(); // wait until it's safe
     std::rcu_barrier(); // delete the remaining
}
```

```
struct Data : std::hazard_pointer_obj_base<Data>
\{ /* members */ };
```

```
std::atomic<Data*> pdata_;
```

```
template <typename Func>
void reader_op(Func userFn) {
     std::hazard_pointer h = std::make_hazard_pointer();
    Data* p = h.protect(pdata);
     userFn(p);
}
```

```
void writer(Data* newdata) {
     Data* old = pdata_.exchange(newdata);
     old->retire();
}
```

```
struct Data : std::rcu_obj_base<Data>
\{ /* members */ };
```

```
std::atomic<Data*> pdata ;
```

```
template <typename Func>
void reader_op(Func userFn) {
     std::scoped_lock l(std::rcu_default_domain());
    Data* p = pdata ;
     if (p) userFn(p);
}
```

```
void writer(Data* newdata) {
     Data* old = pdata_.exchange(newdata);
     if (old) old->retire();
}
```

```
void shutdown() {
     writer(nullptr);
     std::rcu_synchronize(); // wait until it's safe
     std::rcu_barrier(); // delete the remaining
}
```

```
struct Data : std::hazard_pointer_obj_base<Data>
\{ /* members */ };
```

```
std::atomic<Data*> pdata_;
```

```
template <typename Func>
void reader_op(Func userFn) {
     std::hazard_pointer h = std::make_hazard_pointer();
    Data* p = h.protect(pdata);
     userFn(p);
}
```

```
void writer(Data* newdata) {
     Data* old = pdata_.exchange(newdata);
     old->retire();
}
```

```
struct Data : std::rcu_obj_base<Data>
\{ /* members */ };
```

```
std::atomic<Data*> pdata ;
```

```
template <typename Func>
void reader_op(Func userFn) {
     std::scoped_lock l(std::rcu_default_domain());
    Data* p = pdata ;
     if (p) userFn(p);
}
```

```
void writer(Data* newdata) {
     Data* old = pdata_.exchange(newdata);
     if (old) old->retire();
}
```

```
void shutdown() {
     writer(nullptr);
     std::rcu_synchronize(); // wait until it's safe
     std::rcu_barrier(); // delete the remaining
}
```

```
struct Data : std::hazard_pointer_obj_base<Data>
\{ /* members */ };
```

```
std::atomic<Data*> pdata_;
```

```
template <typename Func>
void reader_op(Func userFn) {
     std::hazard_pointer h = std::make_hazard_pointer();
    Data* p = h.protect(pdata);
     userFn(p);
}
```

```
void writer(Data* newdata) {
     Data* old = pdata_.exchange(newdata);
     old->retire();
}
```

```
struct Data : std::rcu_obj_base<Data>
\{ /* members */ };
```

```
std::atomic<Data*> pdata ;
```

```
template <typename Func>
void reader_op(Func userFn) {
     std::scoped_lock l(std::rcu_default_domain());
    Data* p = pdata ;
     if (p) userFn(p);
}
```

```
void writer(Data* newdata) {
     Data* old = pdata_.exchange(newdata);
     if (old) old->retire();
}
```

```
void shutdown() {
     writer(nullptr);
     std::rcu_synchronize(); // wait until it's safe
     std::rcu_barrier(); // delete the remaining
}
```

```
struct Data : std::hazard_pointer_obj_base<Data>
\{ /* members */ };
```

```
std::atomic<Data*> pdata_;
```

```
template <typename Func>
void reader_op(Func userFn) {
     std::hazard_pointer h = std::make_hazard_pointer();
    Data* p = h.protect(pdata);
     userFn(p);
}
```

```
void writer(Data* newdata) {
     Data* old = pdata_.exchange(newdata);
     old->retire();
}
```

```
struct Data : std::rcu_obj_base<Data>
\{ /* members */ };
```

```
std::atomic<Data*> pdata ;
```

```
template <typename Func>
void reader_op(Func userFn) {
     std::scoped_lock l(std::rcu_default_domain());
    Data* p = pdata ;
     if (p) userFn(p);
}
```

```
void writer(Data* newdata) {
     Data* old = pdata_.exchange(newdata);
     if (old) old->retire();
}
```

```
void shutdown() {
     writer(nullptr);
     std::rcu_synchronize(); // wait until it's safe
     std::rcu_barrier(); // delete the remaining
}
```

```
struct Data : std::hazard_pointer_obj_base<Data>
\{ /* members */ };
```

```
std::atomic<Data*> pdata_;
```

```
template <typename Func>
void reader_op(Func userFn) {
     std::hazard_pointer h = std::make_hazard_pointer();
    Data* p = h.protect(pdata);
     userFn(p);
}
```

```
void writer(Data* newdata) {
     Data* old = pdata_.exchange(newdata);
     old->retire();
}
```

```
struct Data : std::rcu_obj_base<Data>
\{ /* members */ };
```

```
std::atomic<Data*> pdata ;
```

```
template <typename Func>
void reader_op(Func userFn) {
     std::scoped_lock l(std::rcu_default_domain());
    Data* p = pdata ;
     if (p) userFn(p);
}
```

```
void writer(Data* newdata) {
     Data* old = pdata_.exchange(newdata);
     if (old) old->retire();
}
```

```
void shutdown() {
     writer(nullptr);
     std::rcu_synchronize(); // wait until it's safe
     std::rcu_barrier(); // delete the remaining
}
```

```
struct Data : std::hazard_pointer_obj_base<Data>
\{ /* members */ };
```

```
std::atomic<Data*> pdata_;
```

```
template <typename Func>
void reader_op(Func userFn) {
     std::hazard_pointer h = std::make_hazard_pointer();
    Data* p = h.protect(pdata);
     userFn(p);
}
```

```
void writer(Data* newdata) {
     Data* old = pdata_.exchange(newdata);
     old->retire();
}
```

```
struct Data \{ / * members */ };
std::atomic<Data*> pdata_;
template <tvpename Func>
void reader_op
(Func userFn
)
{
     std::scoped_lock l(std::rcu_default_domain());
Data* p = pdata:if (p) userFn(p):
}
void writer
(Data
* newdata
)
{
 Data
* old
= pdata_.exchange(newdata);
     std::rcu_synchronize(); // wait until it's safe
 delete old
;
}
void shutdown()
{
 writer
(nullptr);
}
```

```
struct Data
\{ /* members */ };
std::atomic<Data*> pdata_;
```

```
template <typename Func>
void reader_op(Func userFn) {
     std::scoped_lock l(std::rcu_default_domain());
    Data* p = pdata;
     if (p) userFn(p);
}
```

```
void writer(Data* newdata) {
     Data* old = pdata_.exchange(newdata);
```

```
 std::rcu_synchronize(); // wait until it's safe
 delete old;
```

```
}
```

```
void shutdown() {
     writer(nullptr);
}
```

```
struct Data : std::rcu_obj_base<Data>
\{ /* members */ };
```

```
std::atomic<Data*> pdata_;
```

```
template <typename Func>
void reader_op(Func userFn) {
     std::scoped_lock l(std::rcu_default_domain());
    Data* p = pdata ;
     if (p) userFn(p);
}
```

```
void writer(Data* newdata) {
     Data* old = pdata_.exchange(newdata);
    if (old) old->retire();
}
```

```
void shutdown() {
     writer(nullptr);
     std::rcu_synchronize(); // wait until it's safe
    std::rcu barrier(); // delete the remaining
}
```
#### struct **Data**  $\{$  /\* members \*/ };

```
std::atomic<Data*> pdata ;
```

```
template <typename Func>
void reader_op(Func userFn) {
     std::scoped_lock l(std::rcu_default_domain());
    Data* p = pdata ;
     if (p) userFn(p);
}
```

```
void writer(Data* newdata) {
     Data* old = pdata_.exchange(newdata);
```

```
 std::rcu_synchronize(); // wait until it's safe
 delete old;
```

```
}
```

```
void shutdown() {
     writer(nullptr);
}
```

```
struct Data : std::rcu_obj_base<Data>
\{ /* members */ };
```

```
std::atomic<Data*> pdata ;
```

```
template <typename Func>
void reader_op(Func userFn) {
     std::scoped_lock l(std::rcu_default_domain());
   Data* p = pdata ;
    if (p) userFn(p);
}
```

```
void writer(Data* newdata) {
     Data* old = pdata_.exchange(newdata);
    if (old) old->retire();
}
```

```
void shutdown() {
     writer(nullptr);
     std::rcu_synchronize(); // wait until it's safe
     std::rcu_barrier(); // delete the remaining
}
```

```
struct Data
\{ /* members */ };
std::atomic<Data*> pdata_;
```

```
template <typename Func>
void reader_op(Func userFn) {
     std::scoped_lock l(std::rcu_default_domain());
    Data* p = pdata;
     if (p) userFn(p);
}
```

```
void writer(Data* newdata) {
     Data* old = pdata_.exchange(newdata);
```

```
 std::rcu_synchronize(); // wait until it's safe
 delete old;
```

```
}
```

```
void shutdown() {
     writer(nullptr);
}
```

```
struct Data : std::rcu_obj_base<Data>
\{ /* members */ };
```

```
std::atomic<Data*> pdata_;
```

```
template <typename Func>
void reader_op(Func userFn) {
     std::scoped_lock l(std::rcu_default_domain());
    Data* p = pdata ;
     if (p) userFn(p);
}
```

```
void writer(Data* newdata) {
     Data* old = pdata_.exchange(newdata);
    if (old) old->retire();
}
```

```
void shutdown() {
     writer(nullptr);
     std::rcu_synchronize(); // wait until it's safe
    std::rcu barrier(); // delete the remaining
}
```

```
struct Data
\{ /* members */ };
std::atomic<Data*> pdata ;
template <typename Func>
void reader_op(Func userFn) {
     std::scoped_lock l(std::rcu_default_domain());
    Data* p = pdata ;
     if (p) userFn(p);
}
```

```
void writer(Data* newdata) {
     Data* old = pdata_.exchange(newdata);
```

```
 std::rcu_synchronize(); // wait until it's safe
 delete old;
```

```
}
```

```
void shutdown() {
     writer(nullptr);
}
```

```
struct Data : std::rcu_obj_base<Data>
\{ /* members */ };
```

```
std::atomic<Data*> pdata ;
```

```
template <typename Func>
void reader_op(Func userFn) {
     std::scoped_lock l(std::rcu_default_domain());
   Data* p = pdata ;
    if (p) userFn(p);
}
```

```
void writer(Data* newdata) {
     Data* old = pdata_.exchange(newdata);
    if (old) old->retire();
}
```

```
void shutdown() {
    writer(nullptr);
     std::rcu_synchronize(); // wait until it's safe
    std::rcu barrier(); // delete the remaining
}
```

```
struct Data
\{ /* members */ };
std::atomic<Data*> pdata ;
template <typename Func>
void reader_op(Func userFn) {
     std::scoped_lock l(std::rcu_default_domain());
    Data* p = pdata ;
     if (p) userFn(p);
}
```

```
void writer(Data* newdata) {
     Data* old = pdata_.exchange(newdata);
```

```
 std::rcu_synchronize(); // wait until it's safe
 delete old;
```

```
}
```

```
void shutdown() {
     writer(nullptr);
}
```

```
struct Data : std::rcu_obj_base<Data>
\{ /* members */ };
```

```
std::atomic<Data*> pdata ;
```

```
template <typename Func>
void reader_op(Func userFn) {
     std::scoped_lock l(std::rcu_default_domain());
   Data* p = pdata ;
    if (p) userFn(p);
}
```

```
void writer(Data* newdata) {
     Data* old = pdata_.exchange(newdata);
     if (old) old->retire();
}
```

```
void shutdown() {
     writer(nullptr);
     std::rcu_synchronize(); // wait until it's safe
    std::rcu barrier(); // delete the remaining
}
```

```
struct Data
\{ /* members */ };
std::atomic<Data*> pdata ;
template <typename Func>
void reader_op(Func userFn) {
     std::scoped_lock l(std::rcu_default_domain());
    Data* p = pdata ;
     if (p) userFn(p);
}
```

```
void writer(Data* newdata) {
     Data* old = pdata_.exchange(newdata);
```

```
 std::rcu_synchronize(); // wait until it's safe
 delete old;
```

```
}
```

```
void shutdown() {
     writer(nullptr);
}
```

```
struct Data : std::rcu_obj_base<Data>
\{ /* members */ };
```

```
std::atomic<Data*> pdata ;
```

```
template <typename Func>
void reader_op(Func userFn) {
     std::scoped_lock l(std::rcu_default_domain());
   Data* p = pdata ;
    if (p) userFn(p);
}
```

```
void writer(Data* newdata) {
     Data* old = pdata_.exchange(newdata);
     if (old) old->retire();
}
```

```
void shutdown() {
     writer(nullptr);
     std::rcu_synchronize(); // wait until it's safe
    std::rcu barrier(); // delete the remaining
}
```

```
struct Data
\{ /* members */ };
std::atomic<Data*> pdata_;
```

```
template <typename Func>
void reader_op(Func userFn) {
     std::scoped_lock l(std::rcu_default_domain());
    Data* p = pdata;
     if (p) userFn(p);
}
```

```
void writer(Data* newdata) {
     Data* old = pdata_.exchange(newdata);
```

```
 std::rcu_synchronize(); // wait until it's safe
 delete old;
```

```
}
```

```
void shutdown() {
     writer(nullptr);
}
```

```
struct Data : std::rcu_obj_base<Data>
\{ /* members */ };
```

```
std::atomic<Data*> pdata_;
```

```
template <typename Func>
void reader_op(Func userFn) {
     std::scoped_lock l(std::rcu_default_domain());
    Data* p = pdata ;
     if (p) userFn(p);
}
```

```
void writer(Data* newdata) {
     Data* old = pdata_.exchange(newdata);
    if (old) old->retire();
}
```

```
void shutdown() {
     writer(nullptr);
     std::rcu_synchronize(); // wait until it's safe
    std::rcu barrier(); // delete the remaining
}
```
#### **RCU 2.5**

#### **RCU 2.5**

```
struct Data { /* members */ };
struct Data2 { /* members */ };
```

```
std::atomic<Data*> pdata_;
std::atomic<Data2*> pdata2_{getData2()};
```
#### **RCU 2.5**

```
struct Data { /* members */ };
struct Data2 { /* members */ };
std::atomic<Data*> pdata_;
std::atomic<Data2*> pdata2_{getData2()};
```

```
template <typename Func>
void reader_op(Func userFn) {
     std::scoped_lock l(std::rcu_default_domain());
     userFn(pdata1_.load(), pdata2_.load());
}
```
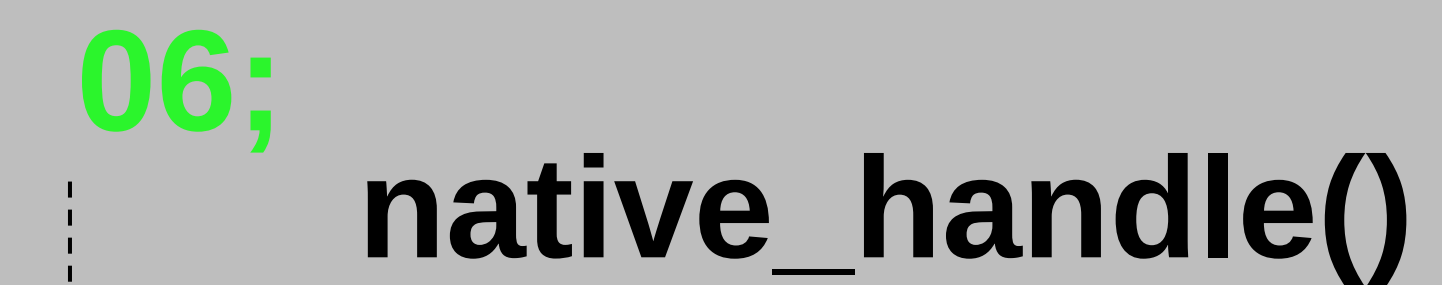

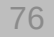

std::basic\_filebuf  $\bullet$ 

- std::basic\_filebuf
- $\bullet$ std::basic\_ifstream

- $\bullet$ std::basic\_filebuf
- $\bullet$ std::basic\_ifstream
- $\bullet$ std::basic\_ofstream

- std::basic\_filebuf
- std::basic\_ifstream
- $\bullet$ std::basic\_ofstream
- std::basic\_fstream

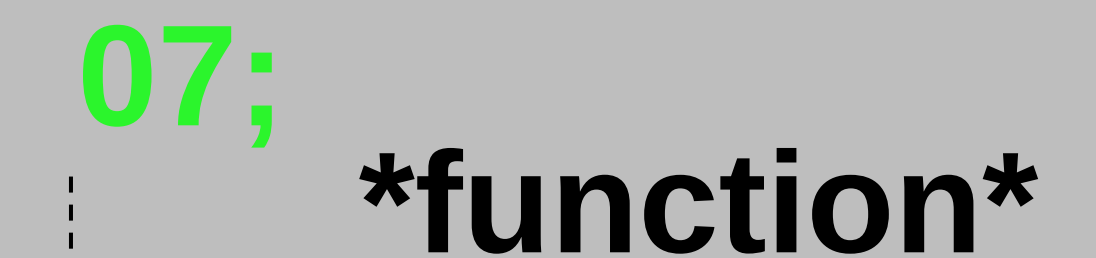

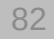

struct **Socket** {

/// @brief Reads the stream until the predicate returns `true`.

/// @param pred predicate that will be called for each byte read and EOF.

std::string **ReadUntil**(std::function<bool(int)> pred);

// ...

struct **Socket** {

/// @brief Reads the stream until the predicate returns `true`.

/// @param pred predicate that will be called for each byte read and EOF.

std::string **ReadUntil**(**std::function<bool(int)> pred**);

// ...

struct **Socket** {

/// @brief Reads the stream until the predicate returns `true`.

/// @param pred predicate that will be called for each byte read and EOF.

std::string **ReadUntil**(std::function<bool(int)> pred);

// ...

• Требует копируемости объекта

- Требует копируемости объекта
- Не работает с noexcept

- Требует копируемости объекта
- Не работает с noexcept
- Не передаётся в регистрах

- Требует копируемости объекта
- Не работает с noexcept
- Не передаётся в регистрах
- Сломанный const

struct **Socket** {

/// @brief Reads the stream until the predicate returns `true`.

/// @param pred predicate that will be called for each byte read and EOF.

std::string **ReadUntil**(std::function\_ref<bool(int) const noexcept> pred);

// ...

struct **Socket** {

/// @brief Reads the stream until the predicate returns `true`.

/// @param pred predicate that will be called for each byte read and EOF.

std::string **ReadUntil**(**std::function\_ref<bool(int) const noexcept> pred**);

 $// \ldots$ 

struct **Socket** {

/// @brief Reads the stream until the predicate returns `true`.

/// @param pred predicate that will be called for each byte read and EOF.

std::string **ReadUntil**(std::function\_ref<bool(int) const noexcept> pred);

// ...

## std::move\_only\_function C++23

# **std::move\_only\_function**

struct **Socket** {

/// @brief Reads the stream until the predicate returns `true`.

/// @param pred predicate that will be called for each byte read and EOF.

void AsyncReadUntil(std::move\_only\_function<bool(int) noexcept> pred);

 $11...$ 

# **std::move\_only\_function**

struct **Socket** {

/// @brief Reads the stream until the predicate returns `true`.

/// @param pred predicate that will be called for each byte read and EOF.

void **AsyncReadUntil**(**std::move\_only\_function<bool(int) noexcept>** pred);

 $// \dots$ 

# **std::move\_only\_function**

struct **Socket** {

/// @brief Reads the stream until the predicate returns `true`.

/// @param pred predicate that will be called for each byte read and EOF.

void AsyncReadUntil(std::move\_only\_function<bool(int) noexcept> pred);

 $11...$ 

## std::copyable\_function

## **std::copyable\_function**

struct **Socket** {

/// @brief Reads the stream until the predicate returns `true`.

/// @param pred predicate that will be called for each byte read and EOF.

std::string **ReadUntil**(**std::copyable\_function<bool(int) noexcept> pred**);

 $// \dots$ 

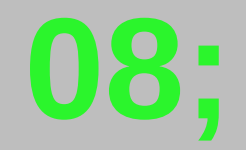

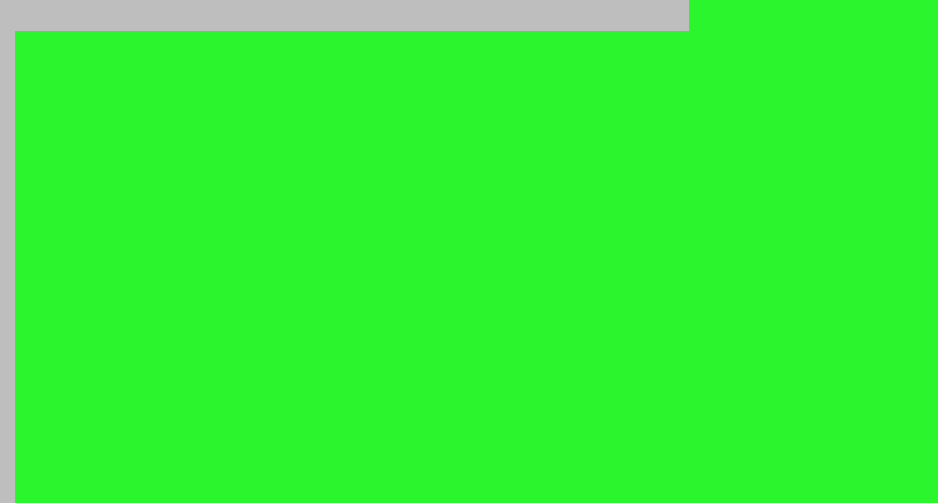

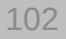

• <cmath> and <complex>

- <cmath> and <complex>
- static\_cast для void\*

- <cmath> and <complex>
- static\_cast для void\*
- stable\_sort, stable\_partition, inplace\_merge

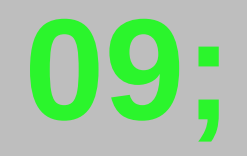

### std::submdspan

### std::submdspan
std::vector<short> image = {1,2,3,4,5,6,7,8,9,10,11,12,13,14,15,16,17,18};

std::vector<short> image = {1,2,3,4,5,6,7,8,9,10,11,12,13,14,15,16,17,18}; // R G B,R G B,R G B, R G B, R G B, R G B

std::vector<short> image = {1,2,3,4,5,6,7,8,9,10,11,12,13,14,15,16,17,18}; // R G B,R G B,R G B, R G B, R G B, R G B enum **Colors**: unsigned { kRed, kGreen, kBlue, kTotalColors};

std::vector<short> image = {1,2,3,4,5,6,7,8,9,10,11,12,13,14,15,16,17,18}; // R G B,R G B,R G B, R G B, R G B, R G B enum **Colors**: unsigned { kRed, kGreen, kBlue, kTotalColors};

std::vector<short> image = {1,2,3,4,5,6,7,8,9,10,11,12,13,14,15,16,17,18}; // R G B,R G B,R G B, R G B, R G B, R G B enum **Colors**: unsigned { kRed, kGreen, kBlue, kTotalColors};

std::vector<short> image = {1,2,3,4,5,6,7,8,9,10,11,12,13,14,15,16,17,18}; // R G B,R G B,R G B, R G B, R G B, R G B enum **Colors**: unsigned { kRed, kGreen, kBlue, kTotalColors};

std::vector<short> image = {1,2,3,4,5,6,7,8,9,10,11,12,13,14,15,16,17,18}; // R G B,R G B,R G B, R G B, R G B, R G B enum **Colors**: unsigned { kRed, kGreen, kBlue, kTotalColors};

}

std::vector<short> image = {1,2,3,4,5,6,7,8,9,10,11,12,13,14,15,16,17,18}; // R G B,R G B,R G B, R G B, R G B, R G B enum **Colors**: unsigned { kRed, kGreen, kBlue, kTotalColors};

auto int\_2d\_rgb = std::mdspan(image.data(), 2, 3, (int)kTotalColors); std::cout << "\nGreens by row:\n"; for(size t row = 0; row != int 2d rgb.extent(0); row++) {

std::vector<short> image = {1,2,3,4,5,6,7,8,9,10,11,12,13,14,15,16,17,18}; // R G B,R G B,R G B, R G B, R G B, R G B enum **Colors**: unsigned { kRed, kGreen, kBlue, kTotalColors};

```
auto int_2d_rgb = std::mdspan(image.data(), 2, 3, (int)kTotalColors);
std::cout << "\nGreens by row:\n";
for(size t row = 0; row != int 2d rgb.extent(0); row++) {
 for(size t column = 0; column != int 2d rgb.extent(1); column++)
```
std::vector<short> image = {1,2,3,4,5,6,7,8,9,10,11,12,13,14,15,16,17,18}; // R G B,R G B,R G B, R G B, R G B, R G B enum **Colors**: unsigned { kRed, kGreen, kBlue, kTotalColors};

```
auto int_2d_rgb = std::mdspan(image.data(), 2, 3, (int)kTotalColors);
std::cout << "\nGreens by row:\n";
for(size t row = 0; row != int 2d rgb.extent(0); row++) {
 for(size_t column = 0; column != int_2d_rgb.event(1); column++)std::cout << int 2d rgb[row, column, (int)kGreen] << ' ';
```
}

```
std::vector<short> image = {1,2,3,4,5,6,7,8,9,10,11,12,13,14,15,16,17,18};
// R G B,R G B,R G B, R G B, R G B, R G B
enum Colors: unsigned { kRed, kGreen, kBlue, kTotalColors};
```

```
auto int_2d_rgb = std::mdspan(image.data(), 2, 3, (int)kTotalColors);
std::cout << "\nGreens by row:\n";
for(size t row = 0; row != int 2d rgb.extent(0); row++) {
 for(size t column = 0; column != int 2d rgb.extent(1); column++)
    std::cout << int 2d rgb[row, column, (int)kGreen] << ' ';
  std::\text{cout} \ll \text{``}\text{/n''};}
```

```
std::vector<short> image = {1,2,3,4,5,6,7,8,9,10,11,12,13,14,15,16,17,18};
// R G B,R G B,R G B, R G B, R G B, R G B
enum Colors: unsigned { kRed, kGreen, kBlue, kTotalColors};
```

```
auto int_2d_rgb = std::mdspan(image.data(), 2, 3, (int)kTotalColors);
std::cout << "\nGreens by row:\n";
for(size t row = 0; row != int 2d rgb.extent(0); row++) {
 for(size t column = 0; column != int 2d rgb.extent(1); column++)
    std::cout << int 2d rgb[row, column, (int)kGreen] << ' ';
  std::\text{cout} \ll \text{``}\text{/n''};}
```

```
Greens by row:
2 5 8 
11 14 17
```

```
std::vector<short> image = {1,2,3,4,5,6,7,8,9,10,11,12,13,14,15,16,17,18};
// R G B,R G B,R G B, R G B, R G B, R G B
enum Colors: unsigned { kRed, kGreen, kBlue, kTotalColors};
```

```
auto int_2d_rgb = std::mdspan(image.data(), 2, 3, (int)kTotalColors);
std::cout << "\nGreens by row:\n";
for(size t row = 0; row != int 2d rgb.extent(0); row++) {
 for(size t column = 0; column != int 2d rgb.extent(1); column++)
    std::cout << int 2d rgb[row, column, (int)kGreen] << ' ';
  std::\text{cout} \ll \text{``}\text{/n''};}
```

```
std::vector<short> image = {1,2,3,4,5,6,7,8,9,10,11,12,13,14,15,16,17,18};
// R G B,R G B,R G B, R G B, R G B, R G B
enum Colors: unsigned { kRed, kGreen, kBlue, kTotalColors};
```

```
auto int_2d_rgb = std::mdspan(image.data(), 2, 3, (int)kTotalColors);
std::cout << "\nGreens by row:\n";
for(size t row = 0; row != int 2d rgb.extent(0); row++) {
 for(size t column = 0; column != int 2d rgb.extent(1); column++)
    std::cout << int 2d rgb[row, column, (int)kGreen] << ' ';
  std::\text{cout} \ll \text{``}\text{/n''};}
```

```
std::cout << "Greens of row 1:\n";
```

```
std::vector<short> image = {1,2,3,4,5,6,7,8,9,10,11,12,13,14,15,16,17,18};
// R G B,R G B,R G B, R G B, R G B, R G B
enum Colors: unsigned { kRed, kGreen, kBlue, kTotalColors};
```

```
auto int_2d_rgb = std::mdspan(image.data(), 2, 3, (int)kTotalColors);
std::\text{cout} \ll \text{N} nGreens by row:\n\begin{bmatrix}\nn'\n\end{bmatrix}for(size t row = 0; row != int 2d rgb.extent(0); row++) {
  for(size t column = 0; column != int 2d rgb.extent(1); column++)
    std::cout << int 2d rgb[row, column, (int)kGreen] << ' ';
  std::cout << "\n";
}
```

```
std::cout << "Greens of row 1:\n^n;
auto greens_of_row0 = std::submdspan(int_2d_rgb, 1, std::full_extent, (int)kGreen);
```

```
std::vector<short> image = {1,2,3,4,5,6,7,8,9,10,11,12,13,14,15,16,17,18};
// R G B,R G B,R G B, R G B, R G B, R G B
enum Colors: unsigned { kRed, kGreen, kBlue, kTotalColors};
```

```
auto int_2d_rgb = std::mdspan(image.data(), 2, 3, (int)kTotalColors);
std::\text{cout} \ll \text{N} nGreens by row:\n\begin{bmatrix}\nn'\n\end{bmatrix}for(size t row = 0; row != int 2d rgb.extent(0); row++) {
  for(size t column = 0; column != int 2d rgb.extent(1); column++)
    std::cout << int 2d rgb[row, column, (int)kGreen] << ' ';
  std::cout << "\n";
}
```

```
std::cout << "Greens of row 1:\n^n;
auto greens_of_row0 = std::submdspan(int_2d_rgb, 1, std::full_extent, (int)kGreen);
```

```
std::vector<short> image = {1,2,3,4,5,6,7,8,9,10,11,12,13,14,15,16,17,18};
// R G B,R G B,R G B, R G B, R G B, R G B
enum Colors: unsigned { kRed, kGreen, kBlue, kTotalColors};
```

```
auto int_2d_rgb = std::mdspan(image.data(), 2, 3, (int)kTotalColors);
std::\text{cout} \ll \text{N} nGreens by row:\n\begin{bmatrix}\nn'\n\end{bmatrix}for(size t row = 0; row != int 2d rgb.extent(0); row++) {
  for(size t column = 0; column != int 2d rgb.extent(1); column++)
    std::cout << int 2d rgb[row, column, (int)kGreen] << ' ';
  std::cout << "\n";
}
```

```
std::cout << "Greens of row 1:\n^n;
auto greens_of_row0 = std::submdspan(int_2d_rgb, 1, std::full_extent, (int)kGreen);
```

```
std::vector<short> image = {1,2,3,4,5,6,7,8,9,10,11,12,13,14,15,16,17,18};
// R G B,R G B,R G B, R G B, R G B, R G B
enum Colors: unsigned { kRed, kGreen, kBlue, kTotalColors};
```

```
auto int_2d_rgb = std::mdspan(image.data(), 2, 3, (int)kTotalColors);
std::cout << "\nGreens by row:\n";
for(size t row = 0; row != int 2d rgb.extent(0); row++) {
 for(size t column = 0; column != int 2d rgb.extent(1); column++)
    std::cout << int 2d rgb[row, column, (int)kGreen] << ' ':
  std::\text{cout} \ll \text{``}\text{/n''};}
```

```
std::\text{cout} \ll \text{``Greens of row 1:}\text{\textbackslash} \text{\textbackslash} \text{\textbackslash}auto greens_of_row0 = std::submdspan(int_2d_rgb, 1, std::full_extent, (int)kGreen);
```

```
std::vector<short> image = {1,2,3,4,5,6,7,8,9,10,11,12,13,14,15,16,17,18};
// R G B,R G B,R G B, R G B, R G B, R G B
enum Colors: unsigned { kRed, kGreen, kBlue, kTotalColors};
```

```
auto int_2d_rgb = std::mdspan(image.data(), 2, 3, (int)kTotalColors);
std::cout << "\nGreens by row:\n";
for(size_t row = 0; row != int_2d_rgb.exitcent(0); row++) {
 for(size t column = 0; column != int 2d rgb.extent(1); column++)
    std::cout << int 2d rgb[row, column, (int)kGreen] << ' ':
  std::\text{cout} \ll \text{``}\text{/n''};}
```

```
Greens by row:
2 5 8 
11 14 17
```

```
std::\text{cout} \ll \text{``Greens of row 1:}\text{\textbackslash} \text{\textbackslash} \text{\textbackslash}auto greens_of_row0 = std::submdspan(int_2d_rgb, 1, std::full_extent, (int)kGreen);
for(size t column = 0; column != greens of row0.extent(0); column++)
  std::cout << greens of row0[column] << ' ';
```
Greens of row 1: 11 14 17

```
std::vector<short> image = {1,2,3,4,5,6,7,8,9,10,11,12,13,14,15,16,17,18};
// R G B,R G B,R G B, R G B, R G B, R G B
enum Colors: unsigned { kRed, kGreen, kBlue, kTotalColors};
```

```
auto int_2d_rgb = std::mdspan(image.data(), 2, 3, (int)kTotalColors);
std::cout << "\nGreens by row:\n";
for(size_t row = 0; row != int_2d_rgb.exitcent(0); row++) {
 for(size t column = 0; column != int 2d rgb.extent(1); column++)
    std::cout << int 2d rgb[row, column, (int)kGreen] << ' ':
  std::cout << "\n";
}
```

```
std::\text{cout} \ll \text{``Greens of row 1:}\text{\textbackslash} \text{\textbackslash} \text{\textbackslash}auto greens_of_row0 = std::submdspan(int_2d_rgb, 1, std::full_extent, (int)kGreen);
for(size t column = 0; column != greens of row0.extent(0); column++)
  std::cout << greens of row0[column] << ' ';
```

```
std::cout << "\nAll greens:\n";
```

```
std::vector<short> image = {1,2,3,4,5,6,7,8,9,10,11,12,13,14,15,16,17,18};
// R G B,R G B,R G B, R G B, R G B, R G B
enum Colors: unsigned { kRed, kGreen, kBlue, kTotalColors};
```

```
auto int 2d rgb = std::mdspan(image.data(), 2, 3, (int)kTotalColors);
std::cout << "\nGreens by row:\n";
for(size t row = 0; row != int 2d rgb.extent(0); row++) {
 for(size t column = 0; column != int 2d rgb.extent(1); column++)
    std::cout << int 2d rgb[row, column, (int)kGreen] << ' ';
  std::cout << "\n";
}
```

```
std::\text{cout} \ll \text{``Greens of row 1:}\text{\textbackslash} \text{\textbackslash} \text{\textbackslash}auto greens_of_row0 = std::submdspan(int_2d_rgb, 1, std::full_extent, (int)kGreen);
for(size t column = 0; column != greens of row0.extent(0); column++)
  std::cout << greens of row0[column] << ' ';
```

```
std::cout << "\nAll greens:\n";
auto pixels = std::mdspan(int 2d rgb.data handle(), int 2d rgb.extent(0) * int 2d rgb.extent(1), (int)kTotalColors);
```

```
std::vector<short> image = {1,2,3,4,5,6,7,8,9,10,11,12,13,14,15,16,17,18};
// R G B,R G B,R G B, R G B, R G B, R G B
enum Colors: unsigned { kRed, kGreen, kBlue, kTotalColors};
auto int 2d rgb = std::mdspan(image.data(), 2, 3, (int)kTotalColors);
std::cout << "\nGreens by row:\n";
for(size t row = 0; row != int 2d rgb.extent(0); row++) {
 for(size t column = 0; column != int 2d rgb.extent(1); column++)
    std::cout << int 2d rgb[row, column, (int)kGreen] << ' ';
  std::\text{cout} \ll \text{``}\text{/n''}:}
std::cout << "Greens of row 1:\nauto greens_of_row0 = std::submdspan(int_2d_rgb, 1, std::full_extent, (int)kGreen);
```

```
for(size t column = 0; column != greens of row0.extent(0); column++)
  std::cout << greens of row0[column] << ' ';
```

```
std::cout << "\nAll greens:\n";
auto pixels = std::mdspan(int 2d rgb.data handle(), int 2d rgb.extent(0) * int 2d rgb.extent(1), (int)kTotalColors);
```

```
std::vector<short> image = {1,2,3,4,5,6,7,8,9,10,11,12,13,14,15,16,17,18};
// R G B,R G B,R G B, R G B, R G B, R G B
enum Colors: unsigned { kRed, kGreen, kBlue, kTotalColors};
auto int 2d rgb = std::mdspan(image.data(), 2, 3, (int)kTotalColors);
std::cout << "\nGreens by row:\n";
for(size t row = 0; row != int 2d rgb.extent(0); row++) {
 for(size t column = 0; column != int 2d rgb.extent(1); column++)
    std::cout << int 2d rgb[row, column, (int)kGreen] << ' ':
  std::\text{cout} \ll \text{``}\text{/n''}:}
std::cout << "Greens of row 1:\nauto greens_of_row0 = std::submdspan(int_2d_rgb, 1, std::full_extent, (int)kGreen);
for(size t column = 0; column != greens of row0.extent(0); column++)
```

```
std::cout << greens of row0[column] << ' ';
```

```
std::cout << "\nAll greens:\n";
auto pixels = std::mdspan(int 2d rgb.data handle(), int 2d rgb.extent(0) * int 2d rgb.extent(1), (int)kTotalColors);
```

```
std::vector<short> image = {1,2,3,4,5,6,7,8,9,10,11,12,13,14,15,16,17,18};
// R G B,R G B,R G B, R G B, R G B, R G B
enum Colors: unsigned { kRed, kGreen, kBlue, kTotalColors};
auto int 2d rgb = std::mdspan(image.data(), 2, 3, (int)kTotalColors);
std::cout << "\nGreens by row:\n";
for(size t row = 0; row != int 2d rgb.extent(0); row++) {
 for(size t column = 0; column != int 2d rgb.extent(1); column++)
    std::cout << int 2d rgb[row, column, (int)kGreen] << ' ':
  std::\text{cout} \ll \text{``}\text{/n''}:}
std::cout << "Greens of row 1:\nauto greens_of_row0 = std::submdspan(int_2d_rgb, 1, std::full_extent, (int)kGreen);
```

```
for(size t column = 0; column != greens of row0.extent(0); column++)
  std::cout << greens of row0[column] << ' ';
```

```
std::cout << "\nAll greens:\n";
auto pixels = std::mdspan( int_2d_rgb.data_handle(), int_2d_rgb.extent(0) * int_2d_rgb.extent(1), (int)kTotalColors);
```

```
std::vector<short> image = {1,2,3,4,5,6,7,8,9,10,11,12,13,14,15,16,17,18};
// R G B,R G B,R G B, R G B, R G B, R G B
enum Colors: unsigned { kRed, kGreen, kBlue, kTotalColors};
auto int 2d rgb = std::mdspan(image.data(), 2, 3, (int)kTotalColors);
std::cout << "\nGreens by row:\n";
for(size t row = 0; row != int 2d rgb.extent(0); row++) {
 for(size t column = 0; column != int 2d rgb.extent(1); column++)
    std::cout << int 2d rgb[row, column, (int)kGreen] << ' ';
  std::\text{cout} \ll \text{``}\text{/n''}:}
std::cout << "Greens of row 1:\nauto greens_of_row0 = std::submdspan(int_2d_rgb, 1, std::full_extent, (int)kGreen);
for(size t column = 0; column != greens of row0.extent(0); column++)
```

```
std::cout << greens of row0[column] << ' ';
```

```
std::cout << "\nAll greens:\n";
auto pixels = std::mdspan( int_2d_rgb.data_handle(), int_2d_rgb.extent(0) * int_2d_rgb.extent(1), (int)kTotalColors);
```

```
std::vector<short> image = {1,2,3,4,5,6,7,8,9,10,11,12,13,14,15,16,17,18};
// R G B,R G B,R G B, R G B, R G B, R G B
enum Colors: unsigned { kRed, kGreen, kBlue, kTotalColors};
auto int 2d rgb = std::mdspan(image.data(), 2, 3, (int)kTotalColors);
std::cout << "\nGreens by row:\n";
for(size t row = 0; row != int 2d rgb.extent(0); row++) {
 for(size t column = 0; column != int 2d rgb.extent(1); column++)
    std::cout << int 2d rgb[row, column, (int)kGreen] << ' ';
  std::\text{cout} \ll \text{``}\text{/n''}:}
std::cout << "Greens of row 1:\nauto greens_of_row0 = std::submdspan(int_2d_rgb, 1, std::full_extent, (int)kGreen);
```

```
for(size t column = 0; column != greens of row0.extent(0); column++)
  std::cout << greens of row0[column] << ' ';
```

```
std::cout << "\nAll greens:\n";
auto pixels = std::mdspan(int 2d rgb.data handle(), int 2d rgb.extent(0) * int 2d rgb.extent(1), (int)kTotalColors);
```

```
std::vector<short> image = {1,2,3,4,5,6,7,8,9,10,11,12,13,14,15,16,17,18};
// R G B,R G B,R G B, R G B, R G B, R G B
enum Colors: unsigned { kRed, kGreen, kBlue, kTotalColors};
```

```
auto int 2d rgb = std::mdspan(image.data(), 2, 3, (int)kTotalColors);
std::cout << "\nGreens by row:\n";
for(size_t row = 0; row != int_2d_rgb.exitcent(0); row++) {
 for(size t column = 0; column != int 2d rgb.extent(1); column++)
    std::cout << int 2d rgb[row, column, (int)kGreen] << ' ':
  std::cout << "\n";
}
```

```
std::\text{cout} \ll \text{``Greens of row 1:}\text{\textbackslash} \text{\textbackslash} \text{\textbackslash}auto greens_of_row0 = std::submdspan(int_2d_rgb, 1, std::full_extent, (int)kGreen);
for(size t column = 0; column != greens of row0.extent(0); column++)
  std::cout << greens of row0[column] << ' ';
```

```
std::cout << "\nAll greens:\n";
auto pixels = std::mdspan(int 2d rgb.data handle(), int 2d rgb.extent(0) * int 2d rgb.extent(1), (int)kTotalColors);
auto all greens = std::submdspan(pixels, std::full extent, std::integral constant<int, (int)kGreen>{});
```

```
std::vector<short> image = {1,2,3,4,5,6,7,8,9,10,11,12,13,14,15,16,17,18};
// R G B,R G B,R G B, R G B, R G B, R G B
enum Colors: unsigned { kRed, kGreen, kBlue, kTotalColors};
auto int 2d rgb = std::mdspan(image.data(), 2, 3, (int)kTotalColors);
std::cout << "\nGreens by row:\n";
for(size t row = 0; row != int 2d rgb.extent(0); row++) {
 for(size t column = 0; column != int 2d rgb.extent(1); column++)
    std::cout << int 2d rgb[row, column, (int)kGreen] << ' ';
  std::\text{cout} \ll \text{``}\text{/n''}:}
std::cout << "Greens of row 1:\n^n;
auto greens_of_row0 = std::submdspan(int_2d_rgb, 1, std::full_extent, (int)kGreen);
for(size t column = 0; column != greens of row0.extent(0); column++)
  std::cout << greens of row0[column] << ' ';
std::cout << "\nAll greens:\n";
auto pixels = std::mdspan(int 2d rgb.data handle(), int 2d rgb.extent(0) * int 2d rgb.extent(1), (int)kTotalColors);
auto all greens = std::submdspan(
```
pixels, std::full extent, std::integral constant<int, (int)kGreen>{});

```
std::vector<short> image = {1,2,3,4,5,6,7,8,9,10,11,12,13,14,15,16,17,18};
// R G B,R G B,R G B, R G B, R G B, R G B
enum Colors: unsigned { kRed, kGreen, kBlue, kTotalColors};
auto int 2d rgb = std::mdspan(image.data(), 2, 3, (int)kTotalColors);
std::cout << "\nGreens by row:\n";
for(size t row = 0; row != int 2d rgb.extent(0); row++) {
 for(size t column = 0; column != int 2d rgb.extent(1); column++)
    std::cout << int 2d rgb[row, column, (int)kGreen] << ' ';
  std::\text{cout} \ll \text{``}\text{/n''}:}
std::cout << "Greens of row 1:\n^n;
auto greens_of_row0 = std::submdspan(int_2d_rgb, 1, std::full_extent, (int)kGreen);
for(size t column = 0; column != greens of row0.extent(0); column++)
  std::cout << greens of row0[column] << ' ';
std::cout << "\nAll greens:\n";
auto pixels = std::mdspan(int 2d rgb.data handle(), int 2d rgb.extent(0) * int 2d rgb.extent(1), (int)kTotalColors);
auto all greens = std::submdspan(
```
**pixels**, std::full extent, std::integral constant<int, (int)kGreen>{});

```
std::vector<short> image = {1,2,3,4,5,6,7,8,9,10,11,12,13,14,15,16,17,18};
// R G B,R G B,R G B, R G B, R G B, R G B
enum Colors: unsigned { kRed, kGreen, kBlue, kTotalColors};
auto int 2d rgb = std::mdspan(image.data(), 2, 3, (int)kTotalColors);
std::cout << "\nGreens by row:\n";
for(size t row = 0; row != int 2d rgb.extent(0); row++) {
 for(size t column = 0; column != int 2d rgb.extent(1); column++)
    std::cout << int 2d rgb[row, column, (int)kGreen] << ' ';
  std::\text{cout} \ll \text{``}\text{/n''}:}
std::cout << "Greens of row 1:\n^n;
auto greens_of_row0 = std::submdspan(int_2d_rgb, 1, std::full_extent, (int)kGreen);
for(size t column = 0; column != greens of row0.extent(0); column++)
  std::cout << greens of row0[column] << ' ';
std::cout << "\nAll greens:\n";
auto pixels = std::mdspan(int 2d rgb.data handle(), int 2d rgb.extent(0) * int 2d rgb.extent(1), (int)kTotalColors);
auto all greens = std::submdspan(
```
pixels, **std::full\_extent**, std::integral\_constant<int, (int)kGreen>{});

```
std::vector<short> image = {1,2,3,4,5,6,7,8,9,10,11,12,13,14,15,16,17,18};
// R G B,R G B,R G B, R G B, R G B, R G B
enum Colors: unsigned { kRed, kGreen, kBlue, kTotalColors};
auto int 2d rgb = std::mdspan(image.data(), 2, 3, (int)kTotalColors);
std::cout << "\nGreens by row:\n";
for(size t row = 0; row != int 2d rgb.extent(0); row++) {
 for(size t column = 0; column != int 2d rgb.extent(1); column++)
    std::cout << int 2d rgb[row, column, (int)kGreen] << ' ';
  std::\text{cout} \ll \text{``}\text{/n''}:}
std::cout << "Greens of row 1:\n^n;
auto greens_of_row0 = std::submdspan(int_2d_rgb, 1, std::full_extent, (int)kGreen);
for(size t column = 0; column != greens of row0.extent(0); column++)
  std::cout << greens of row0[column] << ' ';
std::cout << "\nAll greens:\n";
auto pixels = std::mdspan(int 2d rgb.data handle(), int 2d rgb.extent(0) * int 2d rgb.extent(1), (int)kTotalColors);
auto all greens = std::submdspan(
```
pixels, std::full\_extent, **std::integral\_constant<int, (int)kGreen>{}**);

```
std::vector<short> image = {1,2,3,4,5,6,7,8,9,10,11,12,13,14,15,16,17,18};
// R G B,R G B,R G B, R G B, R G B, R G B
enum Colors: unsigned { kRed, kGreen, kBlue, kTotalColors};
auto int 2d rgb = std::mdspan(image.data(), 2, 3, (int)kTotalColors);
std::cout << "\nGreens by row:\n";
for(size t row = 0; row != int 2d rgb.extent(0); row++) {
 for(size t column = 0; column != int 2d rgb.extent(1); column++)
    std::cout << int 2d rgb[row, column, (int)kGreen] << ' ';
  std::\text{cout} \ll \text{``}\text{/n''}:}
std::cout << "Greens of row 1:\n^n;
auto greens_of_row0 = std::submdspan(int_2d_rgb, 1, std::full_extent, (int)kGreen);
for(size t column = 0; column != greens of row0.extent(0); column++)
  std::cout << greens of row0[column] << ' ';
std::cout << "\nAll greens:\n";
auto pixels = std::mdspan(int 2d rgb.data handle(), int 2d rgb.extent(0) * int 2d rgb.extent(1), (int)kTotalColors);
auto all greens = std::submdspan(
```
pixels, std::full extent, std::integral constant<int, (int)kGreen>{});

```
std::vector<short> image = {1,2,3,4,5,6,7,8,9,10,11,12,13,14,15,16,17,18};
// R G B,R G B,R G B, R G B, R G B, R G B
enum Colors: unsigned { kRed, kGreen, kBlue, kTotalColors};
auto int 2d rgb = std::mdspan(image.data(), 2, 3, (int)kTotalColors);
std::cout << "\nGreens by row:\n";
for(size t row = 0; row != int 2d rgb.extent(0); row++) {
 for(size t column = 0; column != int 2d rgb.extent(1); column++)
    std::cout << int 2d rgb[row, column, (int)kGreen] << ' ':
 std::\text{cout} \ll \text{``}\text{/n''};
```

```
}
```

```
std::\text{cout} \ll \text{``Greens of row 1:}\text{\textbackslash} \text{\textbackslash} \text{\textbackslash}auto greens_of_row0 = std::submdspan(int_2d_rgb, 1, std::full_extent, (int)kGreen);
for(size t column = 0; column != greens of row0.extent(0); column++)
  std::cout << greens of row0[column] << ' ';
```

```
std::cout << "\nAll greens:\n";
auto pixels = std::mdspan(int 2d rgb.data handle(), int 2d rgb.extent(0) * int 2d rgb.extent(1), (int)kTotalColors);
auto all greens = std::submdspan(pixels, std::full extent, std::integral constant<int, (int)kGreen>{});
for(size t i = 0; i != all greens.extent(0); i++)
  std::cout << all_greens[i] << ' '; 141
```

```
std::vector<short> image = {1,2,3,4,5,6,7,8,9,10,11,12,13,14,15,16,17,18};
// R G B,R G B,R G B, R G B, R G B, R G B
enum Colors: unsigned { kRed, kGreen, kBlue, kTotalColors};
```

```
auto int 2d rgb = std::mdspan(image.data(), 2, 3, (int)kTotalColors);
std::cout << "\nGreens by row:\n";
for(size t row = 0; row != int 2d rgb.extent(0); row++) {
 for(size t column = 0; column != int 2d rgb.extent(1); column++)
    std::cout << int 2d rgb[row, column, (int)kGreen] << ' ';
  std::\text{cout} \ll \text{"}\text{/n";}}
```
for(size t column = 0; column != greens of row0.extent(0); column++)

auto greens\_of\_row0 = std::submdspan(int\_2d\_rgb, 1, std::full\_extent, (int)kGreen);

std:: $\text{cout} \ll \text{``Greens of row 1:}\text{\textbackslash} \text{\textbackslash} \text{\textbackslash}$ 

std::cout << greens of row0[column] << ' ';

```
Greens by row:
2 5 8 
11 14 17
```
Greens of row 1: 11 14 17

```
std::cout << "\nAll greens:\n";
auto pixels = std::mdspan(int 2d rgb.data handle(), int 2d rgb.extent(0) * int 2d rgb.extent(1), (int)kTotalColors);
auto all greens = std::submdspan(pixels, std::full extent, std::integral constant<int, (int)kGreen>{});
for(size t i = 0; i != all greens.extent(0); i++)
  std::cout << all_greens[i] << ' '; 142
                                                                        All greens:
                                                                         2 5 8 11 14 17
```
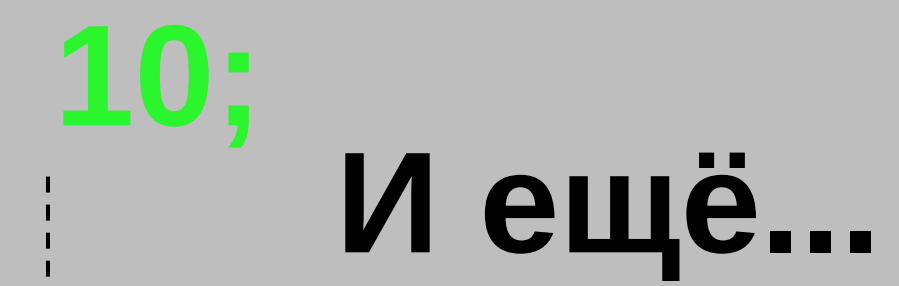

#### **И ещё…**
• Testing for success or failure of <charconv> functions

- Testing for success or failure of <charconv> functions
- Hashing support for std:: chrono value classes

- Testing for success or failure of <charconv> functions
- Hashing support for std:: chrono value classes
- Formatting pointers

- Testing for success or failure of <charcony> functions
- Hashing support for std:: chrono value classes
- Formatting pointers
- Heterogeneous overloads

- Testing for success or failure of <charcony> functions
- Hashing support for std:: chrono value classes
- Formatting pointers
- Heterogeneous overloads  $\bullet$
- Checking if a union alternative is active

- Testing for success or failure of <charcony> functions
- Hashing support for std:: chrono value classes
- Formatting pointers
- Heterogeneous overloads
- Checking if a union alternative is active
- Bind front and back to NTTP callables

#### **Спасибо за внимание**

Полухин Антон Эксперт разработчик C++